# **pixbet com baixar**

- 1. pixbet com baixar
- 2. pixbet com baixar :all jackpot online casino
- 3. pixbet com baixar :pin up bet apostas

## **pixbet com baixar**

Resumo:

**pixbet com baixar : Bem-vindo ao mundo eletrizante de mka.arq.br! Registre-se agora e ganhe um bônus emocionante para começar a ganhar!**  contente:

### **pixbet com baixar**

A Pixbet é a casa de apostas líder em pixbet com baixar Brasil, oferecendo saques rápidos e fáceis por meio do PIX. Com uma ampla variedade de modalidades esportivas e jogos de cassino, a Pixbet é a melhor opção para quem deseja apostar e ganhar dinheiro de forma divertida e emocionante.

#### **pixbet com baixar**

Basta dar um palpite no placar exato de um dos jogos disponíveis na plataforma. Caso você acerte, o valor de R\$ 12,00 será adicionado a pixbet com baixar carteira. Além disso, é possível indicar amigos e divulgar nas redes sociais e canais de apostas, ganhando 10% do valor total do palpite por cada indicado.

#### **Benefícios de se tornar um usuário Pixbet**

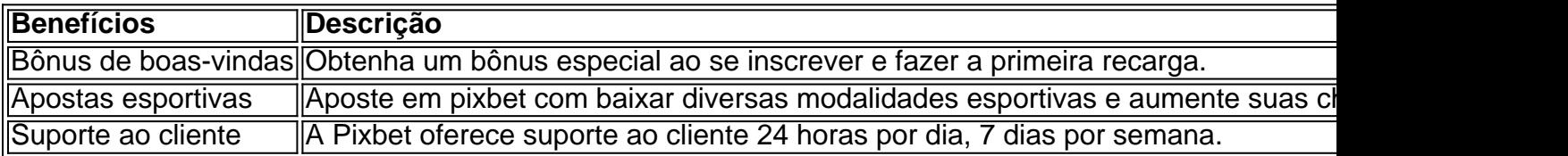

#### **Como ativar o código promocional Pixbet**

Basta usar o código promocional ao se registrar na plataforma e aproveitar os benefícios especiais para apostas esportivas e de cassino.

#### **Conclusão**

A Pixbet é a melhor opção para quem deseja apostar e ganhar dinheiro de forma fácil e rápida. Com saques rápidos por meio do PIX, ampla variedade de modalidades esportivas e jogos de cassino, bem como suporte ao cliente 24 horas por dia, 7 dias por semana, a Pixbet oferece a melhor experiência de jogos online no Brasil.

# **Perguntas frequentes**

- Quanto ganho se eu acertar o placar exato de um jogo no Bolão Pixbet? R\$ 12,00 por palpite correto.
- Preciso indicar amigos ou divulgar nas redes sociais para participar do Bolão Pixbet? Não, mas é uma ótima forma de aumentar suas chances de ganhar.
- O saque é rápido e fácil por meio do PIX? Sim, a Pixbet oferece saques rápidos por meio do PIX.
- Existe suporte ao cliente 24 horas por dia, 7 dias por semana? Sim, a Pixbet oferece suporte ao cliente o tempo todo para atender aos seus pedidos e dúvidas.

#### an space pay pixbet

Descubra o mundo das apostas desportivas na Bet365, o principal site de apostas online. Neste guia completo, orientaremos você pelos fundamentos das apostas desportivas, desde como criar uma conta até como fazer suas primeiras apostas. Seja você um apostador iniciante ou experiente, este guia fornecerá tudo o que você precisa saber para começar a apostar na Bet365 e aumentar suas chances de sucesso.

\*\*Introdução às Apostas Desportivas\*\*

As apostas desportivas envolvem prever o resultado de eventos desportivos e apostar dinheiro nesses resultados. Na Bet365, você pode apostar em pixbet com baixar uma ampla gama de desportos, incluindo futebol, basquetebol, ténis e muito mais.

\*\*Como Criar uma Conta\*\*

Para começar a apostar na Bet365, você precisará criar uma conta. O processo de registo é simples e leva apenas alguns minutos. Você precisará fornecer informações pessoais, como seu nome, endereço e data de nascimento.

\*\*Fazendo pixbet com baixar Primeira Aposta\*\*

Depois de criar uma conta, você pode começar a fazer apostas. Para fazer uma aposta, basta selecionar o evento desportivo de seu interesse e escolher o resultado no qual deseja apostar. Você pode apostar no vencedor de uma partida, no número total de golos marcados ou em pixbet com baixar qualquer outro evento específico.

\*\*Tipos de Apostas\*\*

A Bet365 oferece uma variedade de tipos de apostas, incluindo apostas simples, apostas múltiplas e apostas ao vivo. As apostas simples são apostas em pixbet com baixar um único resultado, enquanto as apostas múltiplas são apostas em pixbet com baixar vários resultados. As apostas ao vivo permitem que você aposte em pixbet com baixar eventos que já começaram. \*\*Dicas para Apostar com Sucesso\*\*

Aqui estão algumas dicas para ajudá-lo a apostar com sucesso na Bet365:

\* Faça pixbet com baixar pesquisa. Antes de fazer uma aposta, reserve um tempo para pesquisar o evento de seu interesse e os times ou jogadores envolvidos.

\* Gerencie seu saldo. Estabeleça um orçamento para suas apostas e cumpra-o. Nunca aposte mais do que você pode perder.

\* Aproveite as promoções. A Bet365 oferece regularmente promoções e bónus que podem ajudálo a aumentar seus ganhos.

\*\*Conclusão\*\*

Apostas desportivas na Bet365 podem ser uma ótima maneira de se divertir e ganhar dinheiro extra. Seguindo as dicas neste guia, você pode aumentar suas chances de sucesso e aproveitar ao máximo pixbet com baixar experiência de apostas.

pergunta: Como criar uma conta na Bet365?

resposta: Para criar uma conta na Bet365, visite o site oficial e clique no botão "Registar". Forneça as informações pessoais solicitadas e siga as instruções na tela.

# **pixbet com baixar :all jackpot online casino**

O JTgT (Jogo) ou Numu forma línguas.Um ramo da Manda Ocidental. línguas línguas. Eles são, Ligbi de Gana. o extinto Tonjon de Marfim Costa.

Cadastrar-se no Pixbet é um processo fácil e rápido que pode ser feito em pixbet com baixar apenas alguns cliques. Aqui está 6 os passos para se cadatralar não pixa:

Página de Cadastro do Pixbet em pixbet com baixar pixbet com baixar navegador.

Preencha o formulário de cadastro com 6 seus dados pessoaais, como nome s/a e-mail senha & confirmação da Senhas.

Selecção o tipo de conta que tem a pixbet com baixar 6 criação, seja ela para jogar ou negócio. Como condições de uso e a política da privacidade do Pixbet em pixbet com baixar "Aceitar" 6 para os termos.

# **pixbet com baixar :pin up bet apostas**

A filha da vencedora do prêmio Nobel Alice Munro, Andrea Robin Skinner. alegou que seu padrasto abusou sexualmente dela quando criança e pixbet com baixar mãe ficou com ele mesmo depois de admitir o abusos

Skinner revelou as alegações pixbet com baixar um ensaio e uma notícia no Toronto Star do Canadá, escrevendo sobre como seu padrasto Gerald Fremlin começou a agredi-la sexualmente quando ela tinha nove anos de idade.

Ela alegou que Fremlin entrou pixbet com baixar uma cama onde ela estava dormindo na casa de pixbet com baixar mãe, e a agrediu sexualmente. Skinner disse ao pai dela: James Munro (Alexander), quem diz não contar para o próprio Mundro

Nos anos seguintes, Skinner diz que Fremlin a propôs e se expôs à ela "me contou sobre as meninas do bairro de quem ele gostava".SkinNER disse ter parado quando era adolescente. Mas desenvolveu bulimia insônia ou enxaquecas - o qual atribuiu ao abuso sexual

Em 2005, Skinner foi à polícia. Fremlin, então 80 anos de idade e acusado por agressão indecente contra o Srskiner se declarou culpado pelo crime que lhe rendeu uma sentença suspensa pixbet com baixar dois meses da prisão condicional Munro ficou com Fremlim até morrer no ano passado 2013.

Munro, considerado um dos maiores escritores de contos da história e vencedor do Prêmio Nobel pela literatura pixbet com baixar 2013, morreu no mês passado aos 92 anos.

Skinner escreveu que contou pela primeira vez a pixbet com baixar mãe sobre o abuso pixbet com baixar 1992, quando ela estava na casa dos 20 anos de idade e escrevendo uma carta para ele depois Munro expressou simpatia por um personagem numa história abusada sexualmente pelo seu padrasto.

Skinner disse que Munro "reagiu exatamente como eu temia, ela teria aprendido sobre uma infidelidade".

Munro deixou temporariamente Fremlin, que admitiu pixbet com baixar cartas ao abuso mas culpou Skinner. "Se o pior acontecer eu pretendo ir a público", escreveu ele de acordo com Skinler."Vou disponibilizar para publicação uma série das {img}grafias mais importantes tiradas na minha cabine perto Ottawa e extremamente Eloquentes... um dos Andrea nos meus shortes cueca".

"Ela disse que tinha sido 'contada tarde demais',... ela amava-o muito e nossa cultura misógina era a culpada se eu esperasse dela negar suas próprias necessidades sacrifício por seus filhos compensar as falhas dos homens", escreveu Skinner. Ela estava inflexível de como o acontecido entre mim mesmo ou meu padrasto não teve nada haver com isso".

"Eu... fiquei impressionada com o seu sentimento de lesão para si mesma. Ela acreditava que meu pai tinha nos feito manter segredo a fim humilhá-la, então ela me contou sobre outras crianças Fremlin teve 'amizades' e enfatizou pixbet com baixar própria sensação pixbet com baixar relação à traição dela pessoalmente: Será mesmo? Percebeu ele estar falando como uma vítima ou eu ser filha da garota?"

Skinner se distanciou de pixbet com baixar família pixbet com baixar 2002, depois que disse a

Munro ela não permitiria Fremlin perto dos filhos. Mas após ler uma entrevista onde ele falou positivamente sobre seu casamento, Skinler levou as cartas da jovem para polícia no ano 2005. "Ele descreveu meu eu de nove anos como um 'caseiro'", escreveu ela, acrescentando que a acusou da invasão do quarto dele por uma aventura sexual.

"O silêncio continuou" mesmo após a morte de Fremlin, Skinner escreveu por causa da fama que pixbet com baixar mãe tinha.

"Eu também queria que essa história, minha estória se tornasse parte das histórias de pessoas contando sobre a mãe", escreveu ela. "Nunca quis ver outra entrevista ou biografia nem um evento com o qual não lutasse contra as realidades do meu passado e pelo fato da mamãe ter enfrentado uma verdade no ocorrido escolher ficar comigo para proteger quem me maltratou". Na Austrália, o serviço de suporte a crises Lifeline é 13 11 14. Se você ou alguém que conhece for afetado por agressão sexual violência familiar e doméstica ligue para 1800RESPECT pixbet com baixar 1.800 737 732 Ou visite www:1800 RESpect (em caso da emergência), chame 000 linhas internacionais podem ser encontradas através do site befrienders().org

Author: mka.arq.br Subject: pixbet com baixar Keywords: pixbet com baixar Update: 2024/8/10 20:16:23